# **Desarrollo de Aplicaciones en Red**

*José Rafael Rojano Cáceres http://www.uv.mx/rrojano*

#### **Design aspect in DS**

- **Transparency**
- **Flexibility**
- **Reliability**
- **Performance**
- **Scalability**

## **Transparency**

- **From the point of view of the user exist just ONE system.**
	- *Two levels of transparency*
		- *User.- the result is the important thing, not how it was reach.*
		- *Program.- it more difficult to hide the details of call system for a programmer*
- **In transparency aspect there is kind of levels:**

### **Transparency considerations**

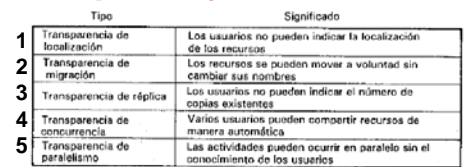

**1, it is not allow to specifies the resource Ex. \\UNC**

- **2, It is related to how directories do not change their names for accessing them just by moving from one location to another Ex. NFS**
- **3, The aspect of where o when are replicates files is not inform to the user**
- **4, It is related to how to manage the access to share resources, Ex. exclusively**
- **5, The hardest one, because it considers that hardware and software knows how to use specific resource in function to one problem**

## **Flexibility**

- **There are two points of view respect this aspect:**
	- *Monolithic Kernel*
	- *Microkernel*
- **Monolithic kernel is the current centralized OS approach, it includes networking capabilities**
- **Microkernel provides 4 services:**
- *1. Interprocess communication mechanism*
- *2. Memory administration*
- *3. Scheduling and administration of low level*
- *4. I/O of low level*

## **Flexibility considerations**

- *Monolithic kernel*
	- **Better performance because there is not message passing between servers.**
- *Microkernel*
	- **New services can be implemented to user level (it does not need new kernels)**
	- **There are well defined interfaces for services (message that server understand)**
	- **It can be deployed in different systems (unix and dos)**

### *Reliability*

- **This aspect implies a system that always work!**
- **Two consideration applies**

#### – *Availability*

- *Time in which server is available*
- *Redundancy*
	- *Data coherence because of redundancy*

#### – *Fail-over*

• *Transparency for recovering to the users*

### *Performance*

- **Here, communication aspect it's very important! (Message passing)**
	- *Grain aspect, how big should be the process*
		- *Parallelism of fine grain (small computation)* • *Parallelism of coarse grain (big computation)*
- **Fail-over is an aspect that should be considered in performance because of the number of messages**

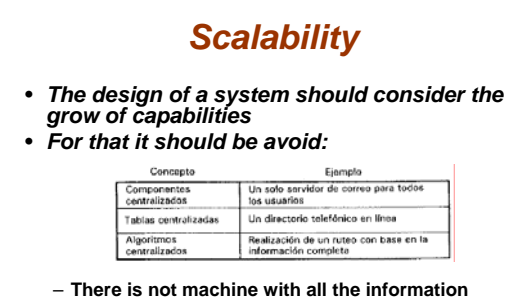

- **complete**
- **Decisions are taken just with local information** – **The fail of a node does not crash the system**
- **There is not a global clock**

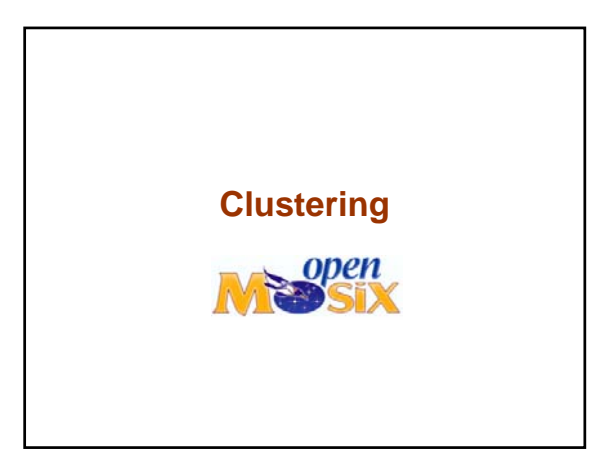

## *Cluster Design*

- **Master node**
	- *better characteristics that the other nodes*
- **Operating System**
	- *Support for kernel 2.4.x*
- **File system** – *MFS, maintains cache consistency*
- **Software for administration**
	- *User Lan tools, manage process*
	- *OpenMosix view, monitor of process*

## *Deployment of cluster*

- **Slave nodes**
	- *Install Openmosix kernel*
	- *User Lan tools*
	- *It can be configured to start at level 3 (without graphics mode)*

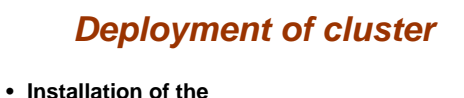

- # rpm -hiv openmosix-kernel-2.4.26-openmosix1.i386.rpm # rpm -hiv OpenMosix-kernel-source-2.4.24-OpenMosix2.i386.rpm
- **Compile the source** # cd /usr/src/linux-2.4.24-OpenMosix2 # make mrproper # make xconfig # make dep # make rpm
- **Install the new kernel** # rpm -hiv /usr/src/packages/RPMS/i586/kernel-2.4.24OpenMosix2-1.i586.rpm # mkinitrd

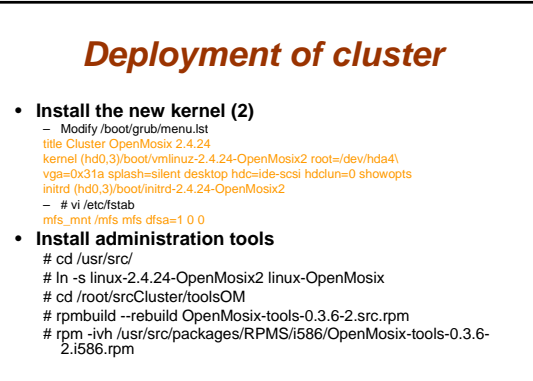

# *Deployment of cluster*

#### • **Install the monitor**

# cd /root/srcCluster/toolsOM # rpm -ivh openmosixview-1.5-redhat90.i386.rpm

# *Configure Openmosix*

- **Configure the node that form part of the cluster**
	- # vi /etc/openmosix.map 1 192.168.1.1 1 2 192.168.1.2 1 3 192.168.1.3 1 4 192.168.1.4 1

## **Proving the cluster**

• vi prueba.sh *#!/bin/bash*

*do*

*#------------------------------------------------------- # DESCRIPCION: Script que lanza 10 tareas simultaneas. # Cada tarea itera en un ciclo doble de 10000 unidades. # El objetivo es probar que el cluster esta migrando las # tareas a los demás nodos*

*#------------------------------------------------------ for x in 1 2 3 4 5 6 7 8 9 10*

*awk 'BEGIN {for(i=0;i<10000;i++)for(j=0;j<10000;j++);}' & done*

• To see the migration use the command mosmon *# mosmon*

## **References**

• *Sistemas operativos distribuidos, Tanenbaumm, 1996* • *Implementación de un Cluster openmosix para cómputo científico en el instituto de ingeniería, José Castilo Castillo, 2006*